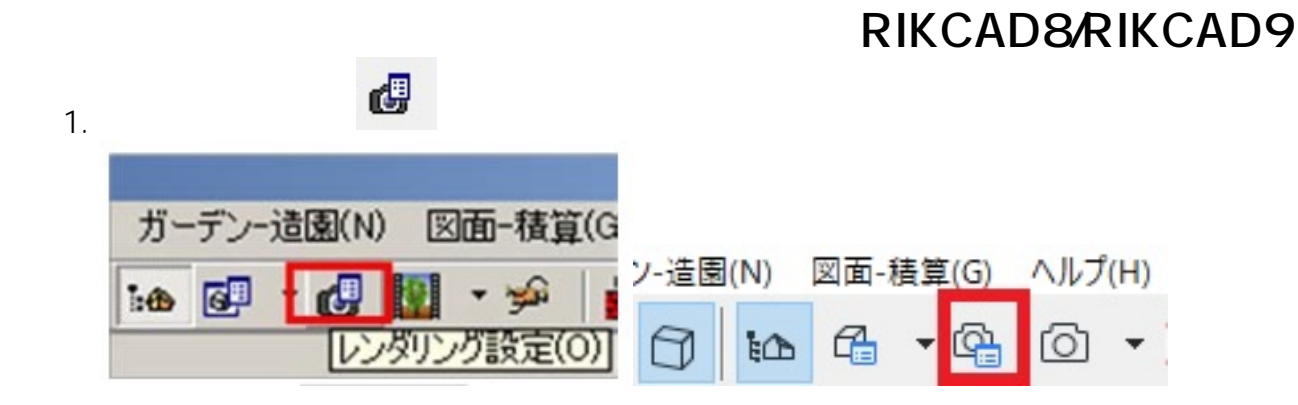

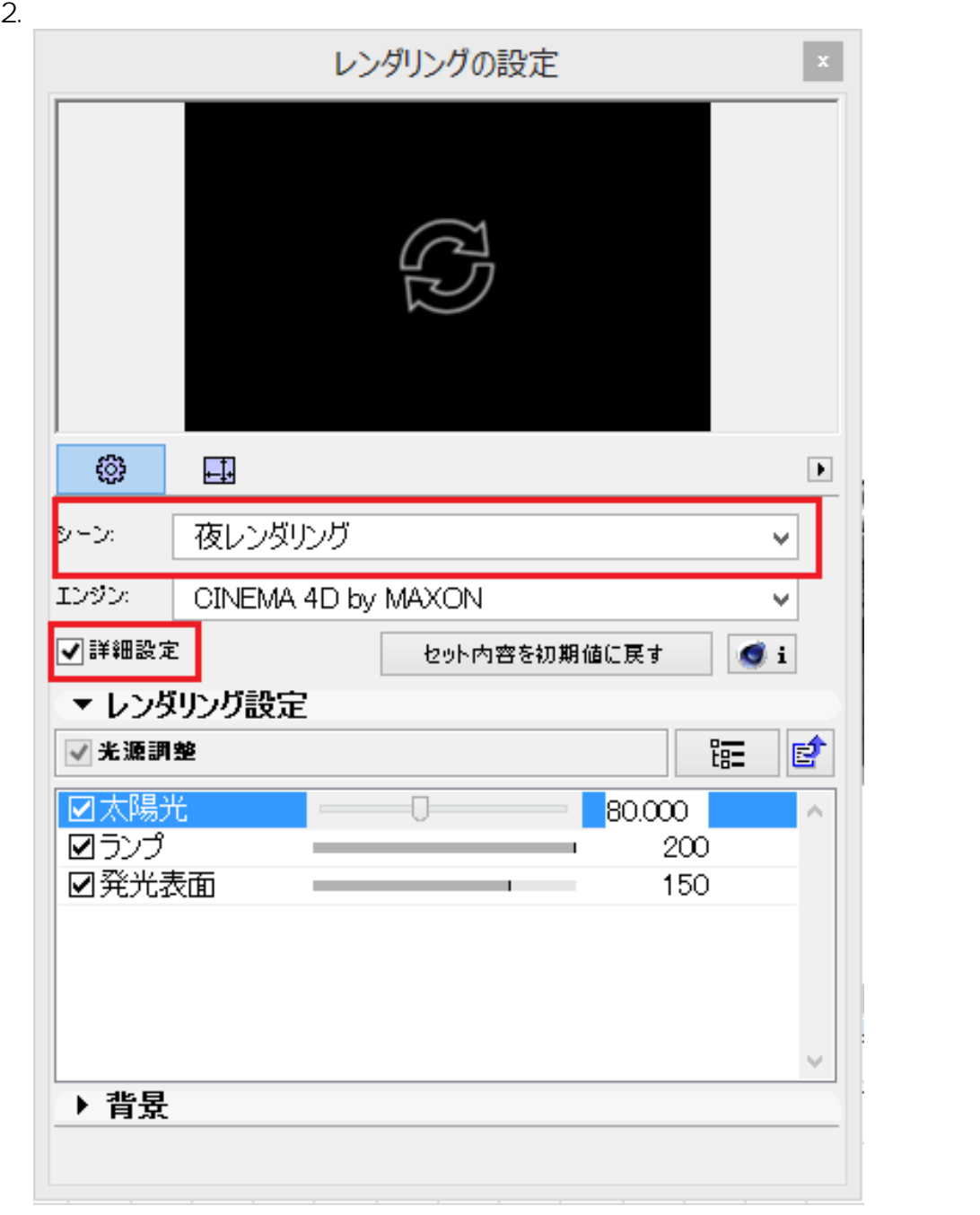

 $1/4$ 

**(c) 2024 RIK <k\_sumatani@rikcorp.jp> | 2024-04-26 03:29:00**

[URL: http://faq.rik-service.net/index.php?action=artikel&cat=27&id=677&artlang=ja](http://faq.rik-service.net/index.php?action=artikel&cat=27&id=677&artlang=ja)

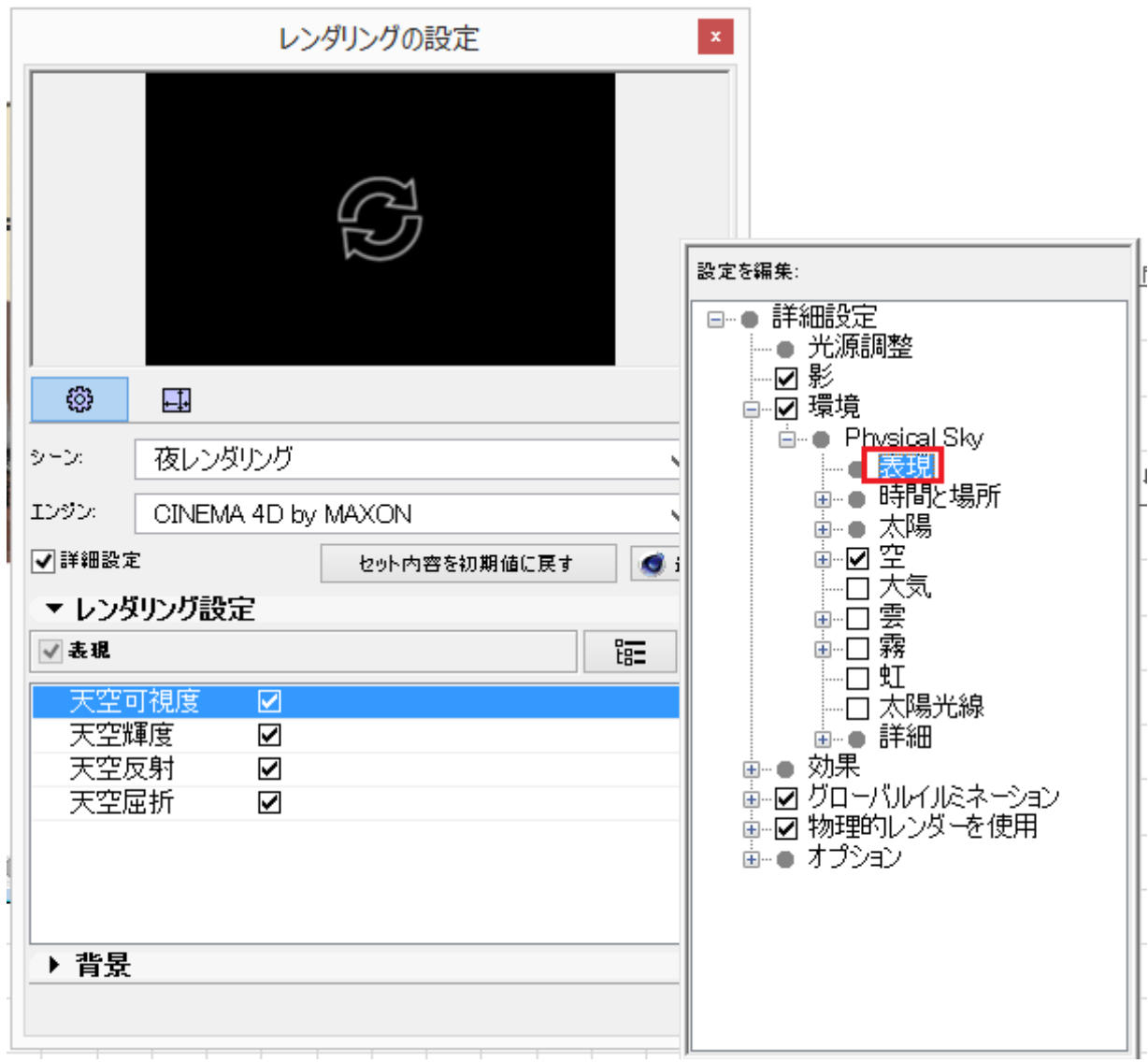

 $4.$ 

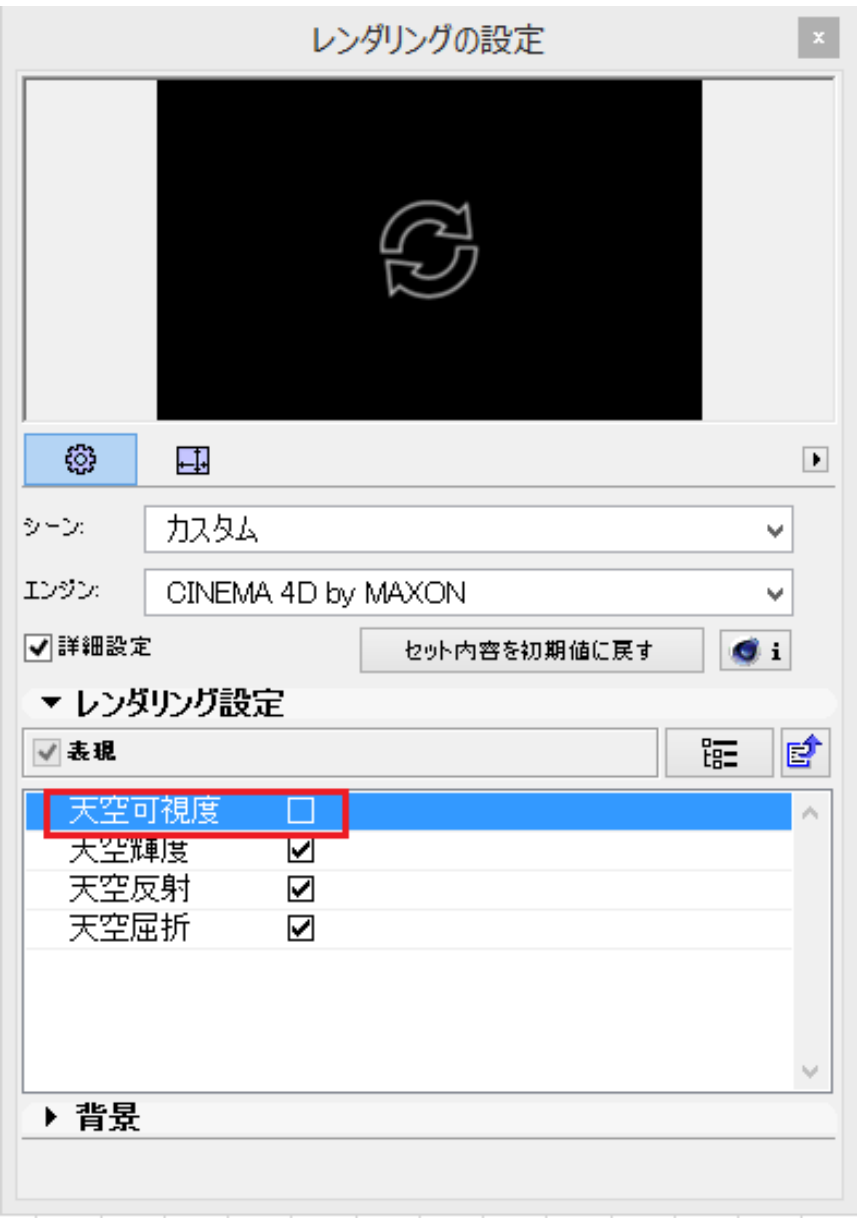

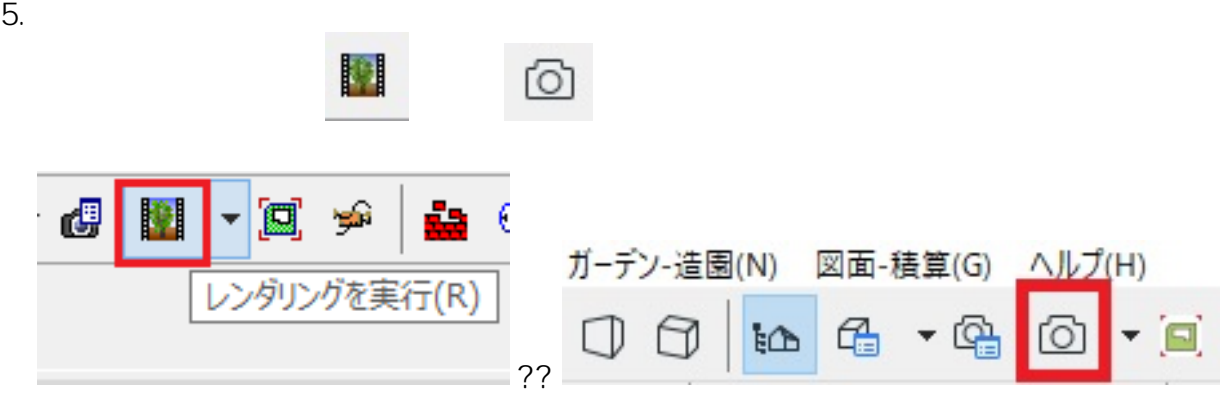

RIKCAD8  $\bullet$ 

ID: #1676

 $: 2019 - 04 - 1913 : 20$ 

 $\hat{\mathcal{A}}$ 

 $4/4$ **(c) 2024 RIK <k\_sumatani@rikcorp.jp> | 2024-04-26 03:29:00** [URL: http://faq.rik-service.net/index.php?action=artikel&cat=27&id=677&artlang=ja](http://faq.rik-service.net/index.php?action=artikel&cat=27&id=677&artlang=ja)